# **Pumpkin** Joshua Boggs Christopher Evans Gabriela Melchior Quentin Robbins

## **Language Overview**

- Pumpkin is patchwork functional programming language.
- The Pumpkin programming language is a light-functional scripting language, which allows for coding flexibility and concise syntax.
- Pumpkin supports many syntactic optimizations for function nesting and chaining, such as pipes, partially applied functions, and function composition.
- This language focuses on easily modeling the flow of data through function.

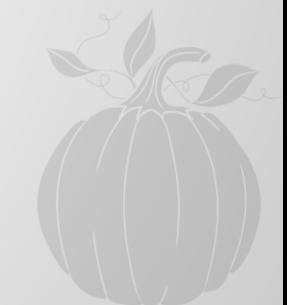

### **Motivation**

Easy functional language, with beautiful syntax

### Simple to type, no need for type declaration

Flexible: partial and anonymous functions

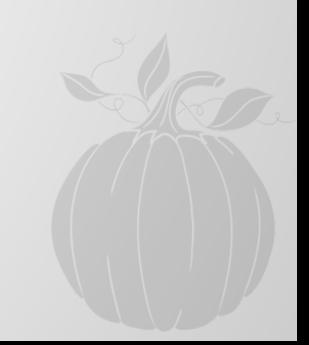

### **Tutorial Introduction**

```
Declare variables with val:
```
val  $y : Bool = True$ Declare functions with def:

```
def add(a: Int, b: Int): Int \Rightarrow a + b
Pipe functions with |>:
```

```
val x = [1, 2, 3] |> (a: List[Int] => len(a)%2)
if x is 0:
    print("Even")
else:
    print("Odd")
```
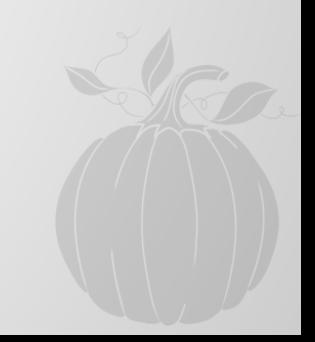

### **Tutorial Continued**

### Create function compositions with >> or <<:

val plusTwoTimesThree =  $(x:Int \Rightarrow x * 3)$  <<  $(x: Int \Rightarrow x + 2)$ plusTwoTimesThree(4)  $#$  => 18

Type inference: for val and def, the types are not necessary. Function control with if...else loops.

### **Example #1**

**def gcd(a : Int, b : Int) : Int =>**

 **if(b is 0):**

 **a**

 **else:**

 **gcd(b, a % b)**

### **def relativePrimes(a: Int) =>**

 **if (a is 1):**

 **True**

 **else:**

 **False**

**val p = relativePrimes << gcd**

**if(p(25, 15)):**

 **print("You have relative primes")**

**else:**

 **print("Not relative primes")**

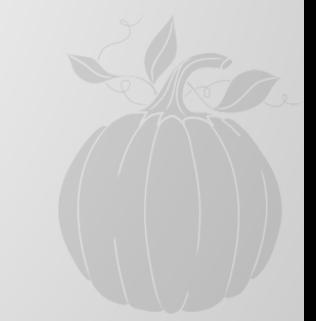

### **Example #2**

**def reduce(func: (Int, Int => Int), acc: Int, l: List[Int]): Int =>**

 **if(is\_empty(l)):**

 **acc**

 **else:**

```
 reduce(func, func(hd(l), acc), tl(l))
```

```
def map(f: (Int => Int), l: List[Int]): List[Int] =>
```
 **if(is\_empty(l)):**

 **l**

### **else:**

 $f(hd(1))$ :  $(map(f, tl(1)))$ 

```
def even(n: Int): Bool =>
```
 **if(n % 2 is 0):**

 **True**

 **else:**

 **False**

 $val x = [1,2,3,4]$  |> map((x:Int => x + 5 :Int)) |> reduce((x: Int, y: Int => x + y : Int), 0) |> even

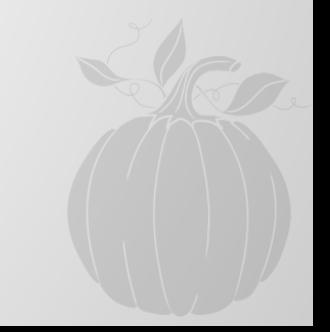

### **Implementation**

Main Flow

Scanner -> Parser -> Ast -> Analyzer -> Sast -> Codegen Helpers

Utils: strings for testing

Pmkn+Processor: executable, can run code through files incrementally in order to test specific modules

### **Summary**

Pumpkin is functional Pumpkin is flow oriented Pumpkin has type inference Powerful and easy to use!

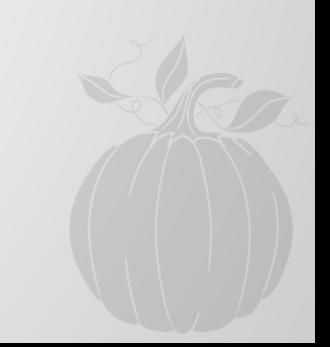

### **Lessons Learned**

It is not easy to know what will be hard to implement until you get simple things out of the way.

Look towards successful precedents for inspiration and guidance.

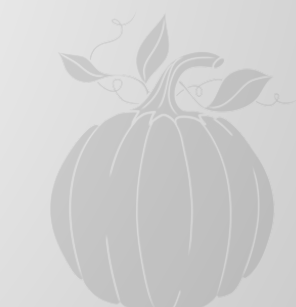

### **End**

### Thank you for a wonderful semester!

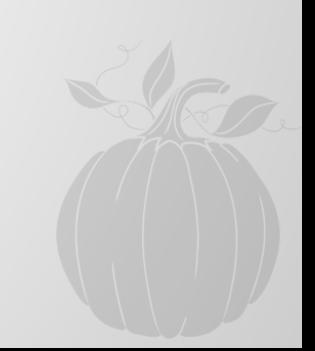